Adobe Photoshop CC Crack With Serial Number X64 (Final 2022)

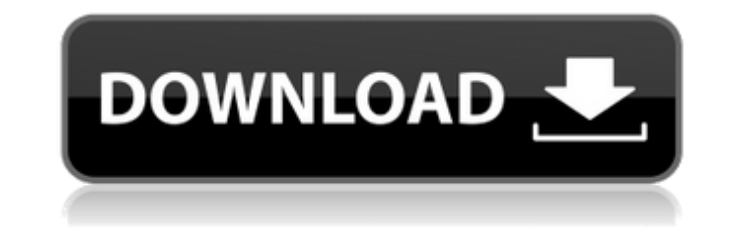

### **Adobe Photoshop CC Crack+ [Updated] 2022**

## Chapter 2 ## Snapping the Shutter: Selecting Shooting Settings

# **Adobe Photoshop CC Crack Full Version**

There are various other graphics editors and image editors that you can use instead of Photoshop Elements. Photoshop is the most widely used such editor and the one you will need if you want to edit your images or design n apt-repository -y ppa:ubuntu-art-pkg/ppa sudo apt-get update sudo apt-get install adobe-photoshop-installer Once installed, your Photoshop application should be available under Applications → Adobe. How to use Photoshop A with the main menu. Photoshop Elements is a stripped down version of the professional version of Photoshop with fewer features and a simpler user interface. After getting familiar with the basic functions of Photoshop, you icons, and add fun stickers to screenshots or posts. How to open an image in Photoshop Launch Photoshop Launch Photoshop. Click File -> Open or press Ctrl + O. The Open dialog box will appear. Navigate to the folder contai File  $\rightarrow$  Save or press Ctrl + S. The Save dialog box will appear. Navigate to the folder where you want to save the image. Select a name and location and click Save. How to close a photo in Photoshop Close the photo in P Photoshop Open an image in Photoshop. To edit an image, select it and click Edit → Transform → Warp. The Warp dialog box will appear. The controls below the preview allow you to edit the photo's perspective (culling), siz click and drag to zoom, left-click a681f4349e

### **Adobe Photoshop CC Crack (LifeTime) Activation Code [32|64bit]**

Photoplethysmographic Based Noninvasive Iliac Artery Wall Stiffness: Comparison With Doppler Velocity and Strain Rate. To compare iliac artery blood flow analysis derived from photoplethysmography (PPG) and blood flow anal experimental study. Institution-based physiology laboratory. Healthy volunteers (n = 20, age = 37 ± 16 y, height = 173 ± 9 cm, body mass = 76 ± 12 kg, heart rate = 64 ± 7 beats/min, and mean ± SD). PPG-derived blood flow s a supine supine position. Iliac artery wall stiffness index (WI) and mean arterial pressure (MAP). PPG-derived systolic velocity was significantly higher in the right common iliac artery at a lower (p # Copyright (C) 2006-F\_GC package implements a garbage collection algorithm that mimics traditional marking, and computes some statistics on the collection, used for

NOTE: This disposition is nonprecedential. United States Court of Appeals for the Federal Circuit \_\_\_\_\_\_\_\_\_\_\_\_\_\_\_\_\_\_\_\_\_\_ J. EDGAR WILSON, Claimant-Appellant v. ROBERT A. MCDONALD, SECRETARY OF VETERANS AFFAIRS, Respondent-Appellee \_\_\_\_\_\_\_\_\_\_\_\_\_\_\_\_\_\_\_\_\_\_ 2015-7084 \_\_\_\_\_\_\_\_\_\_\_\_\_\_\_\_\_\_\_\_\_\_ Appeal from the United States Court of Appeals for Veterans Claims in No. 14-2563, Judge Margaret C. Bartley. \_\_\_\_\_\_\_\_\_\_\_\_\_\_\_\_\_\_\_\_\_\_ Decided: November 6, 2015 \_\_\_\_\_\_\_\_\_\_\_\_\_\_\_\_\_\_\_\_\_\_ J. EDGAR WILSON, Norcross, GA, pro se. DENNIS C. PEDERSON, Commercial Litigation Branch, Civil Division, United States Department of Justice, Washington, DC, for respondent-appellee. Also represented by BENJAMIN C. MIZER, ROBERT E. KIRSCHMAN, JR., ALLISON KIDD-MILLER; Y. KEN LEE, LAURA ELLEN BEBELING, Office of General Counsel, Department of Veterans Affairs, Wa

# **What's New in the Adobe Photoshop CC?**

### **System Requirements For Adobe Photoshop CC:**

Supported OS: Windows 7 / 8 / 8.1 / 10 (64-bit). Processor: Intel® Core™ i3, Intel® Core™ i3, Intel® Core™ i5, Intel® Core™ i7, Intel® Core™ i9 Memory: 4 GB Storage: 4 GB available space for installation Graphics Card: Nvi Audio and Display Port

<https://www.2tmstudios.com/photoshop-cc-2015-version-18-hack-free-download-mac-win/> <http://classibox.wpbranch.com/advert/apple-imac/> <https://24hairnow.com/wp-content/uploads/2022/06/wendarm.pdf> <https://uglemskogpleie.no/adobe-photoshop-cc-2018-version-19-hack-patch-keygen-full-version-download-win-mac-updated-2022/> <https://trafasmanli1982.wixsite.com/suppkifibpe/post/adobe-photoshop-2021-version-22-3-1-mem-patch-free-download> <https://www.olives-gonfond.com/wp-content/uploads/2022/06/sainad.pdf> [https://storage.googleapis.com/faceorkut.com/upload/files/2022/06/4ikZ4S81abLoasj3DRqL\\_30\\_619f81224aa7543d9fd46e09f1ddba86\\_file.pdf](https://storage.googleapis.com/faceorkut.com/upload/files/2022/06/4ikZ4S81abLoasj3DRqL_30_619f81224aa7543d9fd46e09f1ddba86_file.pdf) <http://www.oknativeassets-apply.org/sites/default/files/webform/maurros522.pdf> <https://pacific-river-22962.herokuapp.com/fanczera.pdf> <https://fraenkische-rezepte.com/adobe-photoshop-cc-2015-version-17/> <http://freemall.jp/adobe-photoshop-2021-version-22-4-1-crack-patch-free-license-key.html> <https://poliestudios.org/campus2022/blog/index.php?entryid=1980> [https://prestigemarketingpartners.com/wp-content/uploads/2022/06/Photoshop\\_2022\\_Version\\_231.pdf](https://prestigemarketingpartners.com/wp-content/uploads/2022/06/Photoshop_2022_Version_231.pdf) [https://pra-namorar.paineldemonstrativo.com.br/upload/files/2022/06/7iVFAQ7M5gocjuk7wjgY\\_30\\_f07bbea4a5b41f24bed338be73b1cee2\\_file.pdf](https://pra-namorar.paineldemonstrativo.com.br/upload/files/2022/06/7iVFAQ7M5gocjuk7wjgY_30_f07bbea4a5b41f24bed338be73b1cee2_file.pdf) <http://rastadream.com/?p=23799> <https://delicatica.ru/2022/06/30/photoshop-cc-2019-with-license-key-mac-win-april-2022/> <https://radius.mit.edu/sites/default/files/webform/Adobe-Photoshop-2021.pdf> <http://saddlebrand.com/wp-content/uploads/2022/06/readmar.pdf> <http://shaeasyaccounting.com/adobe-photoshop-2021-version-22-0-0-serial-key-free-download-pc-windows/> <https://beautyprosnearme.com/adobe-photoshop-2022-key-generator-download/>